**Министерство образования Московской области Государственное бюджетное образовательное учреждение образовательное учреждение Московской области Московской области Воскресенский индустриальный техникум**

# **ИНФОРМАЦИОННЫЕ ТЕХНОЛОГИИ В ПРОФЕССИОНАЛЬНОЙ ДЕЯТЕЛЬНОСТИ**

**Программа, методические указания и задания на контрольную работу для студентов заочного отделения**

**Специальности 030912 «Право и организация социального обеспечения»**

**Воскресенск** 

# Оглавление

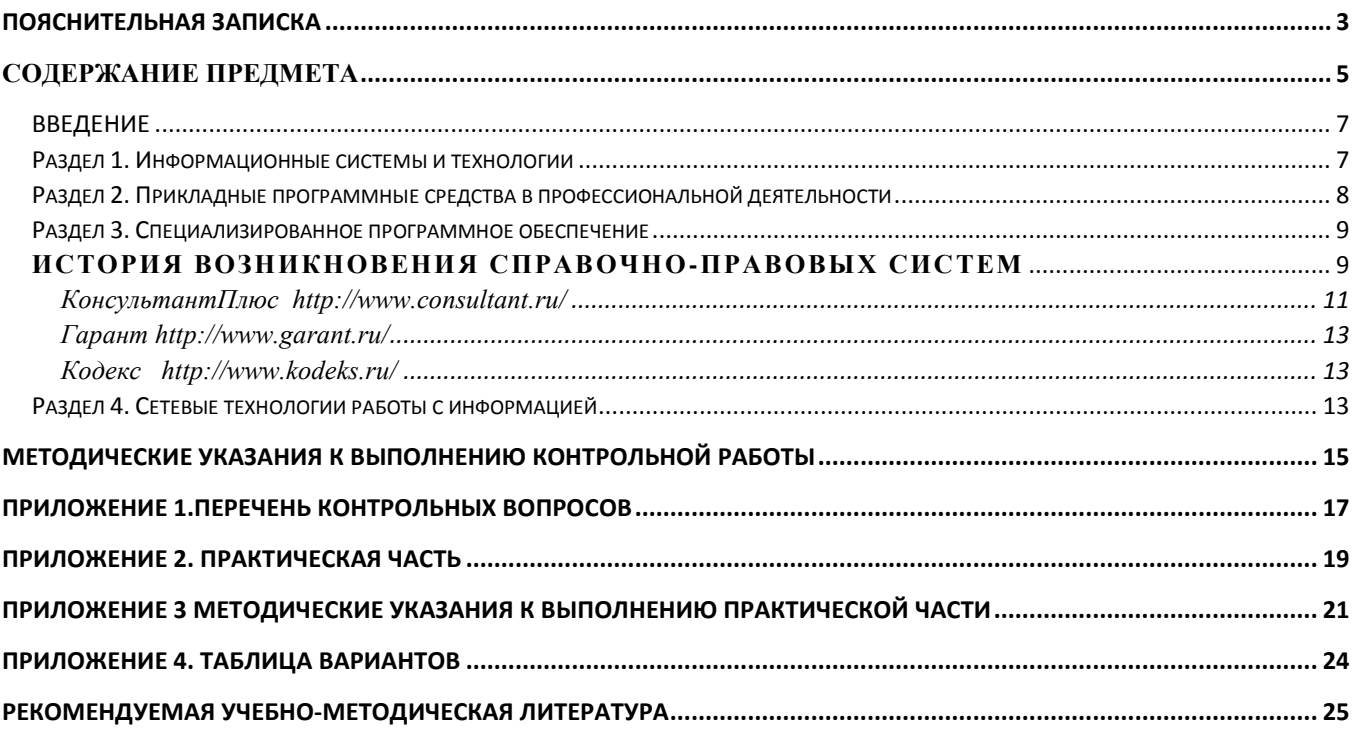

# ПОЯСНИТЕЛЬНАЯ ЗАПИСКА

<span id="page-2-0"></span>Управление юридической деятельностью в современном мире невозможно без сбора, обработки, хранения информации, а значит и без её управления. Невозможно представить юриста, который бы не занимался хранением, получением, поиском и переработкой информации.

Учебная дисциплина «Информационные технологии в профессиональной деятельности» формирует знания и умения в области информационных технологий, необходимые для будущей трудовой деятельности выпускников образовательных учреждений СПО.

Основой для изучения учебной дисциплины «Информационные технологии в профессиональной деятельности» является дисциплина «Информатика».

Дисциплина преследует цель научить студентов использовать современные информационные технологии, а также пользоваться справочно-правовыми системами в их будущей работе, приобрести и закрепить навыки и методы работы с компьютером. Курс знакомит студентов с информационно-правовыми системами, затрагивает понятие правовой информации, знакомит со структурой правовой информации, с программной оболочкой Консультанта Плюс. В ходе изучения дисциплины студенты овладевают понятиями: информация, правовая информация, справочно-правовая система. Студенты знакомятся с архитектурой СУБД, с различными правовыми системами, такими как КонсультантПлюс: ВерсияПроф. Лабораторные занятия по курсу связаны с использованием средств вычислительной техники.

Дисциплина предусматривает проведение лабораторных работ в компьютерном классе. В период установочной сессии в процессе изучения данной дисциплины курса студент в обязательном порядке посещает теоретические и лабораторные занятия.

Дисциплина «Информационные технологии в профессиональной деятельности» ставит перед собой цели:

- 1. Формировать и развивать у будущих юристов теоретических знаний и практических навыков оптимальной организации информационных процессов, информационных систем в юридической деятельности,
- 2. Научить использовать новейшие компьютерные информационные технологии поиска, обработки и систематизации правовой информации.
- 3. Познакомить студентов с информационными системами, активно использующимися сегодня в правотворческой, правоохранительной и правоприменительной деятельностях;
- 4. Сформировать знания и практические навыки, необходимые для работы с новейшими компьютерными информационными технологиями поиска, обработки и систематизации правовой информации.

В результате изучения студент должен:

 *иметь представление:*

- о роли и месте занятий по дисциплине «Информационные технологии в профессиональной деятельности» при освоении смежных дисциплин по специальности и в сфере профессиональной деятельности;
- о многообразии информационных технологий и их информационном и аппаратно-программном обеспечение;
- о тенденциях и перспективах развития информационных технологий;

*знать:*

- состав, функции информационных и телекоммуникационных технологий, возможности их использования в профессиональной деятельности,
- основные правила и методы работы с пакетами прикладных программ,
- понятие информационных систем и информационных технологий,
- понятие правовой информации как среды информационной системы,
- назначение, возможности, структура, принцип работы информационных справочноправовых систем,
- теоретические основы, виды и структуру баз данных,
- возможности сетевых технологий работы с информацией.

 *уметь:*

- использовать программное обеспечение в профессиональной деятельности,
- применять компьютерные и телекоммуникационные средства,
- работать с информационными справочно-правовыми системами,
- использовать прикладные программы в профессиональной деятельности,
- работать с электронной почтой,
- использовать ресурсы локальных и глобальных информационных сетей,
- освоить современные компьютерные технологии поиска информации в Интернет, позволяющие использовать в профессиональной деятельности значительный информационный ресурс, доступ к которому предоставляет сеть Интернет.

 В данной разработке имеется на сегодняшний день наиболее актуальная подборка тем для выполнения контрольной работы. Здесь учтены современные тенденции развития информационного общества, и с помощью таких технологий были достигнуты его успехи. Когда говорят о новых информационных технологиях, то чаще всего подразумевают все средства, основанные на последних достижениях цифровой и вычислительно техники. К ним относятся средства связи и телекоммуникаций, технические средства информатизации, а также самые мощные из устройств обработки информации-компьютеры.

 То, что появляется в сфере новых технологий сегодня, считанные дни уже широко используется на практике. Поэтому в вопросах к контрольной работе особое внимание уделено новинкам информационных технологий, внедрённым и внедряемым в массовое пользование.

Приобретённые знания, навыки и умения в области использования ИТ студенты могут использовать при выполнении контрольных и самостоятельных работ по базовым юридическим дисциплинам, при этом устанавливается междисциплинарная связь с другими предметами.

#### СОДЕРЖАНИЕ ПРЕДМЕТА

<span id="page-4-0"></span>Решение сложных задач информатизации правовой и государственной сферы России потребовало формирования новой разветвлённой системы научных знаний. Информационные технологии в профессиональной деятельности юриста представляют собой прикладную ветвь общей информатики и являются междисциплинарной отраслью знания о закономерностях информационных процессов в сфере юридической деятельности, об их автоматизации, о принципах построения и методиках использования автоматизированных информационных систем, создаваемых для совершенствования и повышения эффективности юридической деятельности и решения правовых задач на базе комплексного использования теории и методологии правовых наук, средств и методов математики, информатики и логики.

На операции с поиском нужной информации затрачивается до 80% времени управленческого персонала органов юстиции. Как справиться с нарастающей лавиной законов, нормативных актов, регламентирующих отраслевых документов и прочей информации? Как и где вовремя получить достоверную и необходимую правовую и профессиональную консультацию по налогам, бухгалтерии и отраслевой специализации. Из этого следует, что проблема подготовки специалистов, владеющими навыками работы с ИТ, в условиях открытого информационного общества особенно актуальна для юридической сферы. Сотни тысяч специалистов применяют правовые системы в своей работе. Компьютерные технологии имеют ряд уникальных достоинств и возможностей:

1. Компактное хранение больших объемов информации;

2. Быстрый поиск нужных документов или даже их фрагментов в огромных массивах данных;

3. Высокоскоростная передача информации средствами связи на любые расстояния.

#### Современный специалист должен:

- знать специфику и виды профессионально значимой информации, источники получения такой информации, методы и средства поиска, сбора и обработки информации, критерии ее отбора, современные подходы к организации познавательной деятельности и др.

- уметь составлять алгоритмы решения юридических задач, создавать массивы профессионально значимой информации, составлять документы правового характера и работать с ними, правильно выбирать методы и средства работы с информацией, принимать правовые решения, использовать средства современных информационных и коммуникационных технологий, обучающих и моделирующих систем.

- владеть навыками обобщения и анализа информации, информационного моделирования, использования информационных технологий для конкретной профессионально деятельности и самополготовки.

В процессе изучения всего курса дисциплины студенты должны усвоить:

- основные понятия и определения предмета и его задачи, понятие информации, его виды, сбор, хранение, обработку и передачу;
- современные тенденции информатизации общества;  $\bullet$
- общие сведения о персональном компьютере, его устройство, основные характеристики, периферийные устройства;
- состав программного обеспечения компьютера, операционной системы программы-оболочки;
- компьютерные вирусы: понятие, классификация, способы распространения;
- антивирусные программы, способы "лечения" файлов;
- программа архивации: назначение, преимущества и недостатки;
- текстовые, табличные, графические редакторы, их назначение и возможности, методы работы с документами;
- компьютерные сети: понятие, классификация, назначение;
- системы управления базами данных, их применение в юридической деятельности;
- защиту электронной информации;
- программы по профилю специальности.

#### **ВВЕДЕНИЕ**

<span id="page-6-0"></span>Цели и задачи предмета. Взаимосвязь дисциплины «Информационные технологии в профессиональной деятельности» с другими дисциплинами специальности.

Информация. Классификация информации. Формы представления информации. Копирование информации. Информационные процессы и технологии: основные понятия, свойства, сферы применения, возможности, ограничения, перспективы развития. Информационные системы.

#### <span id="page-6-1"></span>**Раздел 1. Информационные системы и технологии**

#### **Тема 1.1. Информационные системы**

Понятие информационных систем. Понятие информационных технологий. Состав, функции информационных и телекоммуникационных технологий. Автоматизированное рабочее место специалиста. Автоматизированные информационные системы. Структура АИС

*Квалификационные требования к данному разделу:*

Студент должен:

*знать:*

- понятие информационных систем

- понятие информационных технологий

- структуру рабочего места специалиста *уметь:*

- подключать к ПК различные периферийные устройства

#### **Тема 1.2. Основы правовой информатики**

Понятие правовой информации. Информация, информационное общество и право. Информационная культура.

*Квалификационные требования к данному разделу:*

Студент должен знать:

- понятие информации

- отличия правовой информации
- правила информационной культуры

#### <span id="page-7-0"></span>**Раздел 2. Прикладные программные средства в профессиональной деятельности Тема 2.1. Работа с пакетом прикладных программ**

Приложения Microsoft Office (Word, Excel, Access, Power Point, Internet Explorer FrontPage, Outlook и др.); назначение, возможности, области применения, особенности использования в профессиональной деятельности.

#### *Программа MS WORD*

Документ. Правила оформления документа. Форматирование текста и абзацев. Правила работы с шаблонами, электронными формами. Работа с таблицами. Формирование графических изображений в программе.

#### *Программа MS Excel*

Структура программы. Ссылки. Использование электронных таблиц для автоматизации расчетов. Анализ и распределение данных. Использований функций «Поиск решения» и Подбор параметра». Численное моделирование.

#### *Программа MS Access*

Базы данных. Объекты баз данных. Создание таблиц, форм, формирование запросов и отчетов. Связи. Понятие ключевого поля.

#### *Квалификационные требования*

Студент должен *знать:*

- файловую технологию организации данных и современных ПК;

- правила оформления документов

- основные приемы работы в электронными таблицами
- правила работы с базами данных.

*уметь:*

- создавать, редактировать, архивировать, копировать, хранить, пересылать, объединять, удалять, восстанавливать, защищать файлы;

- форматировать, редактировать, оформлять документы

- рассчитывать данные по заданным критериям, графически оформлять данные

- использовать в работе технологию работы с базами данных.

#### <span id="page-8-0"></span>**Раздел 3. Специализированное программное обеспечение**

#### **Специализированное программное обеспечение юриста.**

Пакеты прикладных программ по профилю специальности, освоению и профессиональная работа с программами "Консультант Плюс", "Гарант" и др.

*Квалификационные требования:*

Студент должен

*знать:*

- наиболее популярные пакеты прикладных программ по профилю специальности;

- тенденции и перспективы развития программного обеспечения по профилю специальности;

- технологию изучения и получения практических навыков работы с пакетом;

*уметь:*

- решать профессиональные задачи с использованием средств автоматизации (ПК и прикладных программ).

#### <span id="page-8-1"></span>**ИСТОРИЯ ВОЗНИКНОВЕНИЯ СПРАВОЧНО-ПРАВОВЫХ СИСТЕМ**

*Справочная правовая информационная система* - это информационная система, программно-информационный комплекс которой включает в себя информационные базы правовой информации и программные средства, позволяющие специалисту производить поиск, выборку и печать правовой информации.

Идея использовать преимущества компьютерных технологий для работы с законодательной информацией возникла на Западе еще во второй половине 60-х годов XX века. В то время вместе с развитием современных технологий и средств телекоммуникаций стали появляться первые СПС. Разработка таких систем была обусловлена тем, что уже тогда базы данных позволяли собирать, хранить и систематизировать большие объемы информации. За рубежом компьютерные СПС появились еще во второй половине 60-х годов прошлого века по мере развития современных технологий и систем телекоммуникаций.

Первой в Европе электронной картотекой для компьютерного поиска правовой информации стала бельгийская система CREDOC, заработавшая в 1967 году. Система была создана совместными усилиями университетов Бельгии и Бельгийского союза адвокатов и нотариусов. В информационный банк (ИБ) системы вошли данные о документах внутреннего и международного права, а также о парламентских материалах. Однако CREDOC не предполагала прямой связи пользователя с информационной базой для получения интересующих его данных — пользователю необходимо было обратиться в специальное информационное бюро. Оттуда и приходил ответ, причем срок его ожидания мог составлять до 8 дней.

Разработка одной из самых известных справочных правовых систем США — LEXIS началась в том же 1967 году. Сейчас система распространяется сетью представительств более чем в 20 штатах США, с 1980 года она стала доступна пользователям Великобритании, а с 1985-го — Австралии. Ежедневно система отвечает примерно на 20 тыс. запросов. В информационном банке находятся все судебные прецеденты США, а также нормативные документы штатов и акты федерального значения, в том числе полный текст конституции США. В LEXIS включено британское законодательство, а с 1981 года — и английские судебные прецеденты.

В наше время практически все экономически развитые страны имеют справочные правовые системы:

- В США WRU, LEXIS, WESTLAW, JURIS, FLITE;
- в Великобритании INFOLEX, PRESTEL, POLIS, LEXIS;
- в Италии ITALGUIRE, ENLEX;
- $\bullet$  в Бельгии Credos:
- в Германии Система Бундестага, JURIS, LEXinform, NOMOS DATA POOL;
- $\bullet$  в Австрии RDB;
- $\bullet$  в Канаде DATUM;
- в Финляндии Finlex;
- во Франции IRETIV, CEDIJ, JURIDIAL, JURISDATA, SINDONI и т.д.

В России развитие компьютерных СПС началось с небольшим запозданием. В июле 1975 г. руководство Советского Союза приняло решение о развитии правовой информатизации. В рамках реализации этого решения в 1976 г. при Министерстве юстиции был создан Научный центр правовой информации (НЦПИ), основной задачей которого стала разработка справочных систем и государственный учет нормативных актов.

Концепция национальной системы правовой информации в 70-е годы XX века соответствовала характеру и уровню информационно-вычислительной техники того времени.

 В последние годы Россия проделала огромный путь в области автоматизации всех сфер деятельности. За короткий промежуток времени появилось множество справочных систем по российскому законодательству. И они сразу же получили заслуженное признание среди бухгалтеров, экономистов, юристов, руководителей различных уровней.

 В настоящий момент в России работают большое количество фирм, разрабатывающих обеспечение СПС, и оказывающие услуги по информационному обеспечению потребителей. Широкое признание среди постоянных пользователей получили коммерческие СПС, такие как «Консультант Плюс», «Гарант», «Кодекс», «Юсис». Фирмы-разработчики таких систем уделяют основное внимание, во-первых, разработке и совершенствованию программных технологий и возможностей оболочек, во-вторых, развитию сервисных центров поддержки СПС. Как правило, в развитии коммерческих СПС проявляются сходные тенденции – расширение спектра хранящихся в системе документов, улучшение программной оболочки систем, введение новых технологических возможностей. Фирмы-разработчики СПС вводят в свои технологии то лучшее, что используется конкурентами. Вместе с тем, между существующими СПС сохраняется много отличий, связанных с различными подходами к построению баз, к принципам их пополнения. Кстати, в России масштабы распространения СПС намного больше, чем в зарубежных странах. Например, в 2000 году ведущий германский производитель компьютерных справочных правовых систем JURIS обслуживал во всей Германии лишь около 13 тыс. пользователей. В нашей стране в 2000 году только у компании «Консультант Плюс» было свыше 100 тыс. клиентов, то есть в 10 раз больше!

### **Отечественные СПС**

В начале 1990-х годов, когда начала меняться законодательная база и появилось множество новых законов, остро встал вопрос доступа организаций и граждан к правовой информации. В то время правовая информация была рассредоточена по разным ведомствам, публиковалась частично и в различных источниках. Именно тогда возникла идея на основе компьютерных технологий создать правовые базы данных, которые позволяли бы хранить огромные объемы информации и предоставляли широкие возможности работы с текстами.

Одним из первых подобными разработками стало заниматься научно-производственное объединение «Вычислительная математика и информатика» (НПО «ВМИ»), которое было создано в 1989 году сотрудниками и выпускниками факультета вычислительной математики и кибернетики МГУ им. М.В.Ломоносова. В 1990 году серьезные усилия были направлены на создание информационно-сервисных программных комплексов — в результате появилась справочная правовая система «Гарант». В начале 1992 года от НПО «ВМИ» отделилась фирма НПП «Гарант-Сервис», которая продолжила развитие СПС «Гарант».

Тем временем, в январе 1992 года, НПО «ВМИ» приступило к разработке проекта КонсультантПлюс. Первая версия нового программного комплекса — СПС КонсультантПлюс увидела свет пять месяцев спустя, а уже в середине 1992 года началось ее массовое производство и распространение.

Работа по созданию СПС велась и в Санкт-Петербурге. В декабре 1991 года государственное предприятие «Центр компьютерных разработок» выпустило информационную правовую систему (ИПС) «Кодекс». По структуре ИПС «Кодекс» представляла собой совокупность программного комплекса и набора баз данных. Первая версия распространялась с одной базой данных, содержавшей нормативные документы России и Санкт-Петербурга.

Именно эти три компании — «*Консультант Плюс», «Гарант» и «Кодекс»* — являются сегодня основными игроками на рынке СПС.

В течение последних 15 лет в России появилось множество небольших компаний разработчиков СПС. Среди них — специализированные фирмы, которые создают обновляемые правовые базы данных («Референт», АРМ «Юрист»), а также компании, распространяющие отдельные диски с законодательством («Ваше Право», «Законодательство России» (АРБТ) и др.). Кроме того, определенную долю рынка составляют системы, созданные государственными организациями для обеспечения потребности в правовой информации государственных ведомств, — например система «Эталон», разработанная Научным центром правовой информации при Министерстве юстиции РФ, а также «Система», созданная НТЦ «Система» при ФАПСИ.

Следует отметить, что рынок компьютерных правовых систем — один из немногих технологичных рынков в России, где действительно представлены только отечественные разработки. По своим технологическим характеристикам и объему включаемой информации ведущие российские СПС не только не уступают, но и по некоторым показателям превосходят зарубежные аналоги.

На российском рынке СПС в настоящее время есть три основных игрока — компании «Консультант Плюс» и «Гарант», а также консорциум «Кодекс» из Санкт-Петербурга. Они являются разработчиками одноименных СПС, о которых мы далее расскажем более подробно.

#### <span id="page-10-0"></span>**КонсультантПлюс http://www.consultant.ru/**

Вся информация в системе КонсультантПлюс достоверна и надежна: нормативные акты поступают из официальных источников (федеральных и региональных органов власти и управления) на основе прямых договоров об информационном сотрудничестве. Кроме того, налажены тесные связи непосредственно со специалистами Минфина, ФНС России и других государственных органов, а также с независимыми экспертами-профессионалами, которые специально для СПС готовят авторские комментарии, разъяснения и статьи на актуальные темы.

Одним из преимуществ СПС КонсультантПлюс ее разработчики считают простой поиск документов. Все документы в системе образуют единый информационный массив с четкой структурой: документы включаются в информационные банки, которые образуют тематические разделы («Законодательство», «Судебная практика» и т.д.). В системе реализован сквозной поиск в едином информационном массиве (используются общие поля для поиска, например тематика, дата, номер документа и др.) и локальный поиск в разделах (по специальным полям для поиска).

**Карточка поиска** системы позволяет искать информацию по реквизитам документов (вид документа, принявший орган, дата принятия, номер документа, дата регистрации в Минюсте, название документа). Также поиск можно проводить по тематике, по любым словам и словосочетаниям из текста документа. Осенью текущего года, по словам разработчиков,

планируется внедрить в СПС новые возможности, которые позволят в десятки раз ускорить поиск документов по любым фразам из их названия и текста.

Быстро находить основные документы по интересующей пользователя проблеме помогает **правовой навигатор** — средство интеллектуального поиска документов. Правовой навигатор состоит из двух столбцов: в правом расположены ключевые понятия, а в левом — группы, которые объединяют близкие ключевые понятия. Пользователь отмечает галочкой необходимые понятия, и система строит список документов по этому вопросу. Правовой навигатор эффективно дополняет возможности карточки поиска.

Выделим основные возможности работы с правовой информацией в системе КонсультантПлюс:

1. Функция «*Документы на контроле*» обеспечивает автоматическую проверку изменений в важнейших для пользователя документах из разделов «Законодательство» и «Законопроекты». Пользователь ставит важные документы на контроль, и при появлении каких-либо изменений в документах система сообщает об этом. Отобранные пользователем документы помещаются системой в папку «Документы на контроле», а изменившиеся документы копируются в папку «Последние изменения в документах на контроле» — открыв ее, пользователь увидит, в каких документах произошли изменения.

2. Возможности для быстрого изучения документа. Прежде всего это постатейное иерархическое оглавление к каждому документу, из которого можно быстро перейти к соответствующему фрагменту текста, и наоборот. Существует ретроспектива редакций всех изменяющихся документов — благодаря этому пользователь обладает полной информацией о состоянии законодательства на любой момент времени.

**Путеводитель** по ссылкам позволяет выбирать необходимую редакцию документа при переходе в него по ссылкам из текстов авторских материалов и судебных решений. Пользователь определяет, в какую редакцию переходить по ссылке — в действующую или в ту, которая была действительна на момент подготовки консультации или принятия судебного решения.

В тексты документов можно вносить комментарии. Это делает аналитическую работу пользователя более наглядной и удобной для восприятия. Комментарии пользователя в тексте документа сохраняются в системе, в том числе при переносе текста в MS Word и при печати документа, а при необходимости их можно отключить от просмотра на экране.

3. Возможности для анализа правовой проблемы. При изучении документа у специалистов часто возникает потребность в дополнительных материалах, которые связаны с изучаемым документом, — например в консультациях экспертов по бухучету и налогообложению, комментариях юристов, судебной практике и материалах прессы. В системе КонсультантПлюс подобные сведения можно быстро получить с помощью специальных значков на полях документов — при нажатии на этот значок становятся доступными все дополнительные материалы. А для получения информации обо всех документах, связанных с изучаемым, используется кнопка «Связи» на панели инструментов системы.

Для удобства пользователей тексты документов также содержат примечания с важной информацией о применении документа или отдельных его частей.

Пользователь может сохранять любые документы из системы КонсультантПлюс в привычном формате Microsoft Word. Также непосредственно во время работы можно перенести в Word текст изучаемого документа или его фрагмент. Таким образом легко готовить, например, текст договора, взяв за основу текст из системы КонсультантПлюс.

4. Удобное сохранение результатов работы. Система предоставляет широкие возможности работы с папками, содержащими подборки интересующих пользователя документов, и с закладками, которыми отмечаются важные фрагменты текста. В одну папку можно сохранять различные виды информации (нормативные документы, комментарии, консультации, формы деловых бумаг и др.), а с помощью закладок зафиксировать свой комментарий к фрагменту текста. Папками можно обмениваться с коллегами — предусмотрена функция экспорта/импорта папок и закладок. При подготовке собственных документов на основе информации из системы

применяются специальные инструменты для выделения, копирования и переноса в Word фрагментов текста.

5. Актуальная справочная информация и новости законодательства. В системе обеспечен быстрый и удобный доступ к справочной информации (например, курсы валют, ставки налогов, календарь бухгалтера и др.) и к новостям законодательства, позволяющим быть в курсе последних изменений нормативной базы и выхода новых документов.

#### <span id="page-12-0"></span>**Гарант http://www.garant.ru/**

Справочная правовая система «Гарант» содержит более 1 млн. 200 тыс. документов и комментариев к нормативным актам. Здесь представлены различные типы правовой информации: федеральное законодательство, правовые блоки по законодательству субъектов Российской Федерации, международные договоры, комментарии, проекты законов, судебная и арбитражная практика, а также бизнес-справки, налоговый календарь, формы бухгалтерской и статистической отчетности, таблицы и схемы по вопросам законодательства, материалы из популярной бухгалтерской прессы

#### <span id="page-12-1"></span>**Кодекс http://www.kodeks.ru/**

Системы «Кодекс» разработаны информационно-правовым консорциумом «Кодекс» (Санкт-Петербург). В настоящее время в банке документов «Кодекс» содержится более 1 млн. документов. Среди разработок консорциума «Кодекс»:

- профессиональные юридические системы, содержащие документы федерального и регионального законодательства, судебную практику, образцы правовых и деловых документов, формы отчетности, справочные материалы, консультации, комментарии и другие материалы, необходимые для работы любому профессионалу, — «Законодательство России», «Региональное законодательство», «Международное право», «Бухгалтерский учет и налогообложение организаций» и др.;
- специализированные справочные системы, включающие действующие на территории России нормы, правила и стандарты (ГОСТы, СНиПы, СанПиНы и т.д.), — «Стройэксперт-Кодекс», «Эксперт: ТЭК», «Нормы, правила, стандарты России» и др.;
- технологии работы с документами и информацией: корпоративные системы электронного документооборота и делопроизводства, системы информационной поддержки законотворческой деятельности, автоматизированные системы судопроизводства и др. — «Кодекс: Документооборот», «Кодекс: Судопроизводство», «Кодекс: Законопроект» и др.

В состав профессиональных юридических систем «Кодекс» входят универсальные и специализированные разделы, содержащие документы международного права, России и СССР, выпущенные высшими органами государственной власти и управления, а также разделы с законодательством субъектов Российской Федерации В универсальные разделы включаются документы, относящиеся ко всем отраслям права. Специализированные разделы содержат полный комплект документов и сопроводительную аналитическую информацию по определенной тематике. Пользователи в дополнение к универсальным или специализированным разделам могут установить справочные и консультационные разделы.

#### <span id="page-12-2"></span>**Раздел 4. Сетевые технологии работы с информацией**

#### **Тема 4.1. Использование сетей, сети Internet и его служб**

Сети: понятие и классификация. Характеристики сетей. Аппаратное обеспечение сети.

Подключение сети. Доступ к ресурсам. Защита информации в локальной сети.

Ресурсы Internet, Службы Internet, Поиск информации в Internet. IP-адресация и доменная адресация в Internet, Web-каталоги. Основные системы поиска. Онлайновые справочники. Электронная почта.

*Квалификационные требования:*

Студент должен

*знать:*

- назначение локальной сети;
- типы сетей;
- аппаратное обеспечение сети;
- технологию подключения к локальной сети;
- устройства, к которым может быть предоставлен доступ;
- осуществлять обмен информацией в сети.
- основы работы в сети Internet;
- Internet-адреса источников информации по специальности;
- онлайновые справочники;
- наиболее популярные Web-каталоги;
- русскоязычные поисковые системы;
- основы языка разметки гипертекста.

*уметь:*

- пользоваться поисковыми серверами Internet;
- осуществлять поиск информации в Internet;
- пользоваться службами Internet (FTP. Outlook. и др.);
- пользоваться программами браузерами Internet.

#### **Тема 4.2. Основы информационной безопасности**

Место информационной безопасности. Угрозы информации. Классификация угроз. Концепция информационной безопасности в Российской федерации. Защита информации. Электронноцифровая подпись. Основные проблемы сети Интернет в РФ и за рубежом. Законодательные и организационные средства защиты информации. Компьютерные преступления. Объекты, цели и задачи защиты информации. Виды мер обеспечения информационной безопасности: законодательные, морально-этические, организационные, технические, программноматематические. Разграничение доступа к информации.

#### *Квалификационные требования:*

- о необходимости защиты информации;
- источники угрозы целостности информации;
- криптографические методы защиты информации;
- уголовно-правовую характеристику неправомерного доступа к компьютерной информации;
- приемы работы с защищенными файлами.

*уметь:*

- защищать информацию от несанкционированного доступа в сети.

### Методические указания к выполнению контрольной работы

<span id="page-14-0"></span>В процессе изучения курса "Информационные технологии в профессиональной деятельности" учащие должны выполнить контрольную работу. Задания на контрольную работу составлены в вариантах.

В каждом варианте содержаться: **1 теоретический вопрос** и **практическое задание** (с использованием возможностей глобальной сети Internet).

Целью контрольной работы является закрепление и углубление полученных студентом теоретических знаний и практических профессиональных навыков в области современной компьютеризации. Информационной базой контрольной работы являются рекомендуемая используемая литература по предмету, конспекты лекций, а также материалы, собранные из других источников (газеты, журналы по данной тематике, информация из сети Internet и др.). Список рекомендуемой литературы приведен в конце методических указаний.

Данные методические указания позволяют обеспечить единство требований к содержанию, качеству, оформлению, последовательности выполнения контрольной работы.

Варианты для каждого учащегося **индивидуальные**. Вариантов **100**. Определяются по таблице. Номер варианта определяется по последним двум цифрам номера личного шифра. Например, если номер шифра 181, 145 или 140, то номера вариантов соответственно будут 81, 45, 40. Контрольная работа может быть выполнена в тетради или на листах формата А4, где обязательно должны быть оставлены поля для замечаний проверяющего преподавателя.

Теоретическая часть выполняется по схеме: "вопрос-ответ". В конце работы должен быть представлен перечень использованной литературы, который составляется в **алфавитном** порядке. По каждому литературному источнику указывается **его автор** (или коллектив авторов), **полное название книги** (или статьи), **место** и **название издательства**, **год издания**. Для журнальных статей указывается наименование журнала, год издания, номер. Подбирая литературу, необходимо учитывать время её издания. В первую очередь, следует использовать литературу последних лет. Если информация взята из глобальной сети Интернет, то указывается источник-ресурс на эту информацию. Старайтесь использовать «не рефератные» сайты.

Ответы на вопросы должны быть исчерпывающими и четкими, написанными своими словами. Переписывать текст дословно **не допускается**.

**!** Ели Вы используете ресурсы сети Интернет, то, будьте любезны, отформатируйте его в соответствии с методическими указаниями. И не пишите лишнего: а именного того, что не предусмотрено вопросом.

### ТРЕБОВАНИЯ К ФОРМАТИРОВАНИЮ ТЕКСТА:

- 1. **Заголовки**: кегль 16 пт, гарнитура Arial, выравнивание «по центру»
- 2. **Основной текст** кегль 14 пт, гарнитура Times New Roman, выравнивание «по ширине»
- 3. Абзацный отступ первой строки 1,5 см.
- 4. Если в работе предусмотрены рисунки, схемы, таблицы и пр., должна присутствовать обязательная нумерация, например: **Рис. 1** (*название*), **Рис.2** (*название*); **Таблица 1** (*название*), **Таблица 2** (*название*) и т.д.
- 5. Пронумеруйте страницы
- 6. Приложите чистый лист для рецензии.

После получения работы с оценкой и замечаниями преподавателя, необходимо исправить отмеченные ошибки, выполнить все указания и повторить достаточно усвоенный материал. Если контрольная работа получила неудовлетворительную оценку, то учащийся выполняет её вновь.

# Приложение 1.ПЕРЕЧЕНЬ КОНТРОЛЬНЫХ ВОПРОСОВ **ТЕОРЕТИЧЕСКАЯ ЧАСТЬ**

- <span id="page-16-0"></span>1. Информация, информационное общество и право.
- 2. Информатика как наука об изучении информации, информационных процессов и информационных систем в правовой сфере.
- 3. Роль автоматизированных информационных систем в правовой сфере.
- 4. Правовые справочные системы
- 5. Автоматизированное рабочее место (АРМ) юриста. Состав технических средств.
- 6. Автоматизированное рабочее место (АРМ) юриста. Состав программного обеспечения
- 7. Информационные технологии, применяемые в правоохранительной деятельности.
- 8. Автоматизированные информационные системы Министерства юстиции РФ.
- 9. Автоматизированные информационные системы органов прокуратуры.
- 10. Массовая информация и ее роль в жизни личности, общества и государства.
- 11. Обработка персональных данных. Анализ законодательства.
- 12. Организация системы защиты персональных данных.
- 13. Автоматизированная обработка персональных данных.
- 14. Информационная безопасность. Угрозы информации. Классификация угроз.
- 15. Методы защиты информации. Формальные и неформальные методы защиты.
- 16. Законодательство в сфере компьютерных преступлений.
- 17. Электронный документооборот и электронная цифровая подпись.
- 18. Основные направления использования сети Интернет в юридической деятельности.
- 19. Проблемы правового регулирования отношений в РФ, возникающих в сфере Интернета.
- 20. Государственная политика в сфере Интернета.
- 21. Проблема спама.
- 22. Персональные данные и Интернет.
- 23. Эволюция киберпреступности. Виды киберпреступлений (компьютерное хулиганство, мелкое воровство, спам, звонки на платные телефонные номера или отправка SMS-сообщений)
- 24. Эволюция киберпреступности. Виды киберпреступлений (воровство Интернет-денег, Воровство и неправомерный доступ к банковской информации, воровство и неправомерный доступ к прочей конфиденциальной информации, компьютерные атаки и виды атак)
- 25. Эволюция киберпреступности. Виды киберпреступлений (ложные антишпионские или антивирусные утилиты, кибершантаж, создание сетей «Зомби-машин»)
- 26. Фишинг. Понятие, профилактика
- 27. Компьютерные вирусы: понятие, классификация, пути проникновения и признаки проявления компьютерного вируса.
- 28. Троянские программы. Виды троянских программ. Ущерб от троянских программ.
- 29. SpyWare как разновидность программного обеспечения. Кто? Как? Зачем создаётся данный вид ПО?
- 30. Виды вредоносных программ. Основные меры по защите от вирусов.
- 31. Программы обнаружения и защиты от вирусов. Классификация и виды антивирусных программ (привести примеры).
- 32. Компьютерные преступления. Уголовная ответственность за компьютерные преступления.
- 33. Сети ЭВМ: понятие, виды, классификация компьютерных сетей.
- 34. Компоненты вычислительной сети. Среда передачи данных по компьютерным сетям. Виды сред передачи данных.
- 35. Система защиты локальной вычислительной сети: идентификация/аутентификация пользователей, контроль доступа к информации.
- 36. Электронно-цифровая подпись как средство защиты электронной информации.
- 37. Причины нарушения целостности информации и каналы несанкционированного получения информации.
- 38. Физические средства защиты информации и информационных систем
- 39. Биометрические системы идентификации личности.
- 40. Криптографические средства защиты информации.
- 41. Ответственность за нарушение законодательства в информационной сфере.
- 42. Глобальная сеть Internet: история создания и развития. Возможности, которые предоставляет Internet.
- 43. Основные протоколы Internet. Организация взаимодействия компьютеров в сети Internet. IPадресация и домашняя адресация. Служба имен доменов DNS, Классификация доменов. Привести примеры любых, наиболее популярных серверов в России и за рубежом.
- 44. Опасности Internet. Способы защиты.
- 45. Спам: понятие, профилактика и методы борьбы с ними.
- 46. Средства поиска и поисковые системы в сети Internet. Принцип поиска. Приведите примеры.
- 47. Мульмедийные технологии в работе юриста.
- 48. Теле- и видеоконференции: понятие, применение в работе юриста.
- 49. Электронная почта: протоколы, почтовые серверы, формат адреса электронного письма
- 50. Справочные правовые поисковые системы в РФ. Организация работы в СППС. Отрасли применения. Анализ российских СППС: выбор оптимального варианта (с Вашей точки зрения).

# Приложение 2. ПРАКТИЧЕСКАЯ ЧАСТЬ

# <span id="page-18-0"></span>**ВАШ ОТВЕТ ДОЛЖЕН ПОДДТЕРЖАТЬСЯ ПОЭТАПНЫМИ СКРИШОТАМИ!**

- a. Найти текст Федерального Закона «О высшем и послевузовском профессиональном образовании»
- b. Найти статью 1153 Гражданского кодекса Российской Федерации
- c. Найдите информацию и выясните, установлены ли ограничения на размер платы за проживание в общежитии для студентов вузов. Укажите документ, статью, дату и номер соответствующего документа.
- d. Найдите информацию и ответьте на вопрос: можно ли заявить социальный вычет по расходам на обучение в автошколе?
- e. Найдите информацию и выясните: увольняясь, гражданин Н. не оформил обходной лист. Обязан ли работодатель выдать ему трудовую книжку в день увольнения? Аргументируйте свой ответ из законодательства. Назовите статью, закон, дату и номер документа.
- f. Необходимо найти Постановление Правительства РФ, изданное в августе 2010, связанное с участившимися в России лесными пожарами. Укажите дату и номер документа
- g. Найдите и уточните дату вступления в силу Федерального закона «О водоснабжении и водоотведении». Укажите дату и номер документа
- h. Найдите статью 13 закона «О полиции», а также информацию о проведении досмотра сотрудниками полиции. Укажите дату и номер документа
- i. Найдите статью 68 ФЗ «Об основных гарантиях избирательных прав и права на участие в референдуме граждан РФ», а также информацию о порядке назначения наблюдателей. Укажите дату и номер документа
- j. Найдите статью 19 Конституции РФ. Укажите дату и номер документа
- k. Найдите номер ФЗ, где указана информация о предоставлении права на получение экстренной помощи туристам. Укажите дату и номер документа
- l. Найдите статью 16 Закона «О высшем и послевузовском профессиональном образовании», перенесите и сохраните ее в программу MS Word (или другую текстовую программу) Укажите дату и номер документа
- m. В разделе «Справочная информация» найдите форму документа бухгалтерского баланса. Скопируйте формы в программы: MS Word и MS Excel.
- n. Найдите ФЗ «О рекламе», а там статью «Особенности рекламы отдельных видов товаров».

Укажите номер статьи. Укажите дату и номер документа

- o. Найдите текст ФЗ «О защите прав юридических лиц и индивидуальных предпринимателей при осуществлении государственного контроля (надзора) и муниципального контроля». Укажите номер и дату издания ФЗ
- p. Найдите статью 65 Трудового кодекса РФ. Укажите дату и номер документа
- q. Найдите «документ в графическом формате»: Указ Президента РФ №760 «О награждении государственными наградами РФ». Фотографию документа приложите.
- r. Найдите кодекс об административных правонарушениях. Укажите дату и номер документа
- s. Найдите информацию в законе «Об образовании в Российской Федерации» где описана цель среднего профессионального образования и на базе какого образования его можно получить. Укажите статью, дату и номер документа
- t. В разделе «Финансовые консультации» (архив 2013) найдите ситуацию: «Как отразить в учете организации, осуществляющей исключительно облагаемую НДС деятельность, расходы на оплату услуг юридической фирмы, представляющей интересы организации в суде в связи с судебным производством, которое производится в процессе осуществления организацией ее предпринимательской деятельности?» и ответ на нее (см. раздел «Корреспонденции счетов»)
- u. Найдите в разделе «Справочная информация» курсы доллара США и евро на текущий месяц (месяц сдачи контрольной работы). Конечным ответом должны являться курсы валют ЦБ РФ
- v. Найдите «документ в графическом формате»: Постановление Правительства РФ от 03.10.2013 «О федеральной целевой программе «Повышение безопасности дорожного движения в 2013/2020 годах». Укажите номер документа. Для решения задачи используйте банк данных
- w. Найдите в разделе «Справочная информация» страховые взносы в ПРФ, ФСС, ОМС на период 2013-2016 год. Конечным ответом должна являться таблица со ставками взносов.
- x. Найдите в разделе «Справочная информация» суммы МРОТ. Конечным ответом должна являться таблица с размерами МРОТ
- y. Найдите в разделе «Справочная информация» производственный календарь на один любой год (в качестве образца можно взять например, 2014 год), а также комментарии к производственному календарю.
- *z.* Найдите «документы в графическом формате» («Банк данных. Копии правовых актов: Российская Федерация»), используя следующие критерии: принявший орган Конституционный суд РФ, период: с 1.09.2013 по *сегодняшний день.* Конечным ответом должен являться перечень документов. Один любой из них откройте и сфотографируйте Print Screen.

### Приложение 3 МЕТОДИЧЕСКИЕ УКАЗАНИЯ К ВЫПОЛНЕНИЮ ПРАКТИЧЕСКОЙ ЧАСТИ

<span id="page-20-0"></span>В качестве решения практического задания за основу нужно выбрать справочную правовую поисковую систему Консультант Плюс (<http://www.consultant.ru/>). Ответом будут считаться созданные Вами поэтапные скриншоты<sup>1</sup> своих действий.

В данной методической работе представлен подробный разбор практического задания. Следуйте по порядку.

**Пример.** *Вам дано следующее задание:*

# *В СПС «Консультант Плюс» найти ст. 155 Жилищного кодекса РФ. Укажите название статьи, дату и номер документа*

### **П о р я д о к д е й с т в и й .**

### **1. Зайти на сайт** <http://www.consultant.ru/>

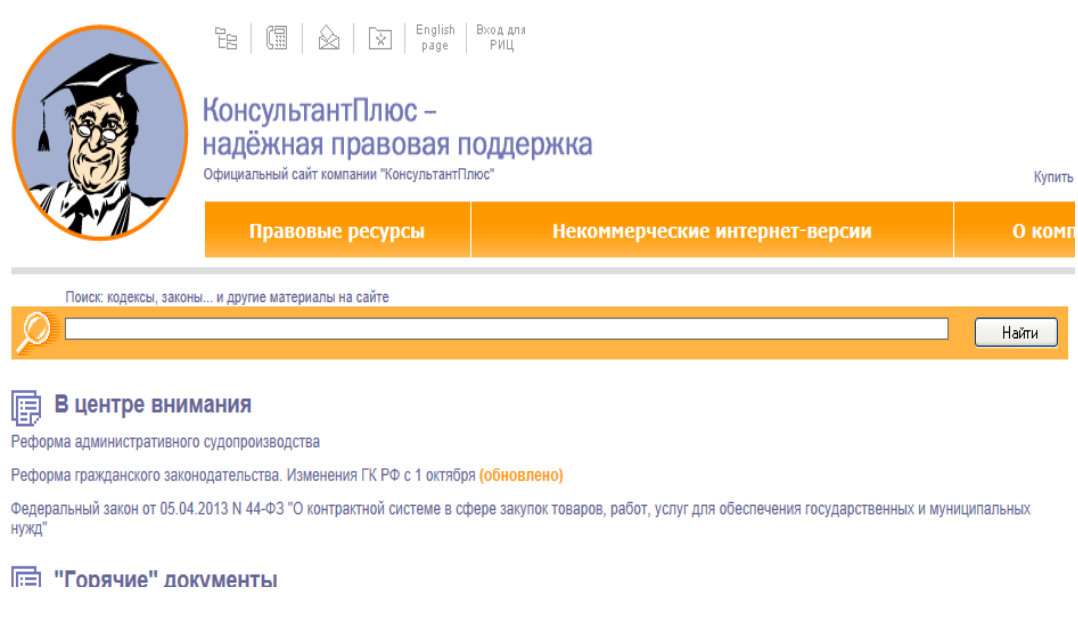

l

<sup>1</sup> Скриншот-фотография создаётся с помощью клавиши на клавиатуре **PRINTSCREEN**. После фотографирования экрана нужно зайти в любой текстовый редактор и **обрезать** изображение до нужных размеров.

# 2. В разделе «Кодексы» найти Жилищный кодекс РФ

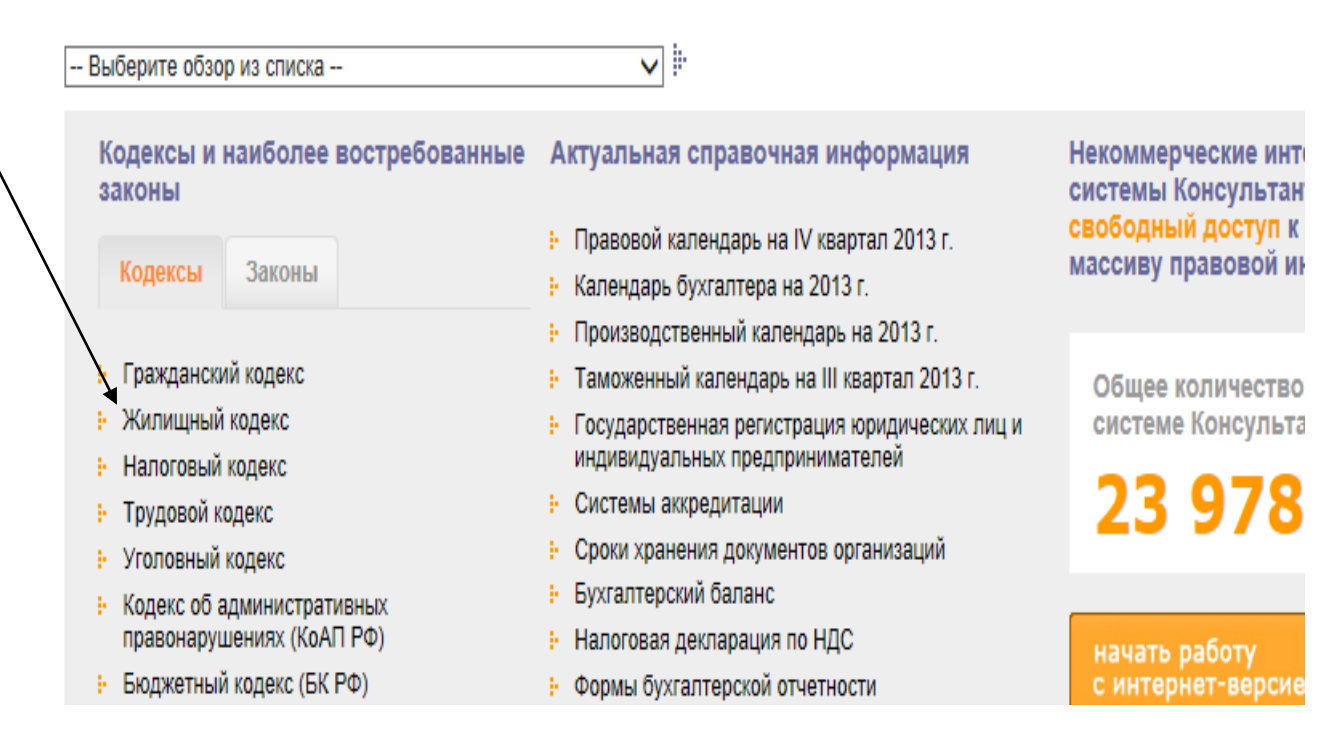

### 3. Открыть Жилищный кодекс, пройдя по ссылке

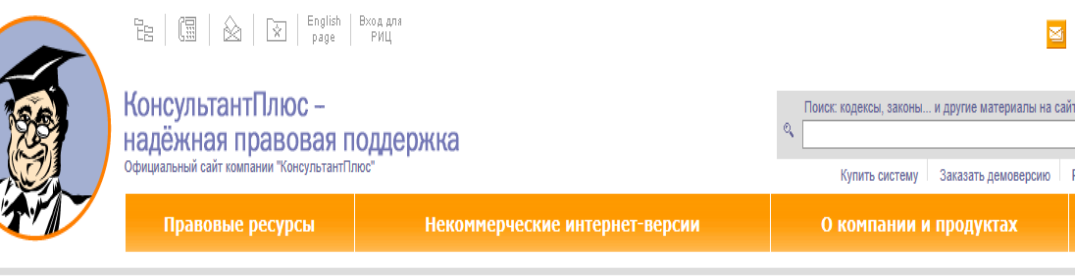

1 и Правовые ресурсы и Федеральные законы и кодексы Российской Федерации (РФ); полный текст документов и Жилишный кодекс РФ СКК РФ) от 29.12.2004 N 188-ФЗ

Скачать Жилищный кодекс РФ (zip-Жилищное право, жилищное законодательство РФ (помощь в поиске докум

# "ЖИЛИЩНЫЙ КОДЕКС РОССИЙСКОЙ ФЕДЕРАЦИИ" (ЖК РФ)

### от 29.12.2004 N 188-ФЗ

(принят ГД ФС РФ 22.12.2004) (действующая редакция от 01.09.2013)

#### зка о документе

»л І. Общие положения

Глава 1. Основные положения. Жилищное законодательство

- Статья 1. Основные начала жилищного законодательства
- Статья 2. Обеспечение условий для осуществления права на жилище
- Статья 3. Неприкосновенность жилища и недопустимость его произвольного лишения
- Статья 4. Жилищные отношения. Участники жилищных отношений
- Статья 5. Жилищное законодательство
- Статья 6. Действие жилищного законодательства во времени
- Статья 7. Применение жилищного законодательства по аналогии
- Статья 8. Применение к жилишным отношениям иного законодательства

## **4. Найти статью 155.**

заключенными с лицами, осуществляющими соответствующие виды деятельности.

4. Плата за коммунальные услуги включает в себя плату за горячее водоснабжение, холодное водоснабжение, водоотведению газоснабжение (в том числе поставки бытового газа в баллонах), отопление (теплоснабжение, в том числе поставки твердого топлива отопления).

(в ред. Федерального закона от 07.12.2011 N 417-ФЗ) (см. текст в предыдущей редакции)

Статья 155. Внесение платы за жилое помещение и коммунальные услуг

1. Плата за жилое помещение и коммунальные услуги вносится ежемесячно до десятого числа месяца, следующего за истекшим мес не установлен договором управления многоквартирным домом либо решением общего собрания членов товарищества собственникс кооператива или иного специализированного потребительского кооператива, созданного в целях удовлетворения потребностей соответствии с федеральным законом о таком кооперативе (далее - иной специализированный потребительский кооператив). (в ред. Федерального закона от 04.06.2011 N 123-ФЗ)

(см. текст в предыдущей редакции)

i

2. Плата за жилое помещение и коммунальные услуги вносится на основании платежных документов, представленных не позднее п следующего за истекшим месяцем, если иной срок не установлен договором управления многоквартирным домом либо решением обц товарищества собственников жилья, жилищного кооператива или иного специализированного потребительского кооператива. (в ред. Федерального закона от 04.06.2011 N 123-ФЗ)

(см. текст в предыдущей редакции)

3. Наниматели жилых помещений по договору социального найма и договору найма жилого помещения государственного или муниці фонда вносят плату за пользование жилым помещением (плату за наем) наймодателю этого жилого помещения.

**5.** Поставленная задача решена. **Статья 155 называется «Внесение платы за жилое помещение и коммунальные услуги».** 

**Дата принятия документа: 29.12.2004**

**Номер документа: 188 ФЗ**

# Приложение 4. Таблица вариантов

<span id="page-23-0"></span>Найдите свой вариант по последним двум цифрам вашего шифра. Предпоследняя цифра - вертикаль, последняя - горизонталь.

Например, если ваш шифр 157, то по вертикали ищем цифру 5, а по горизонтали - 7 и вопросы соответственно - 8, g

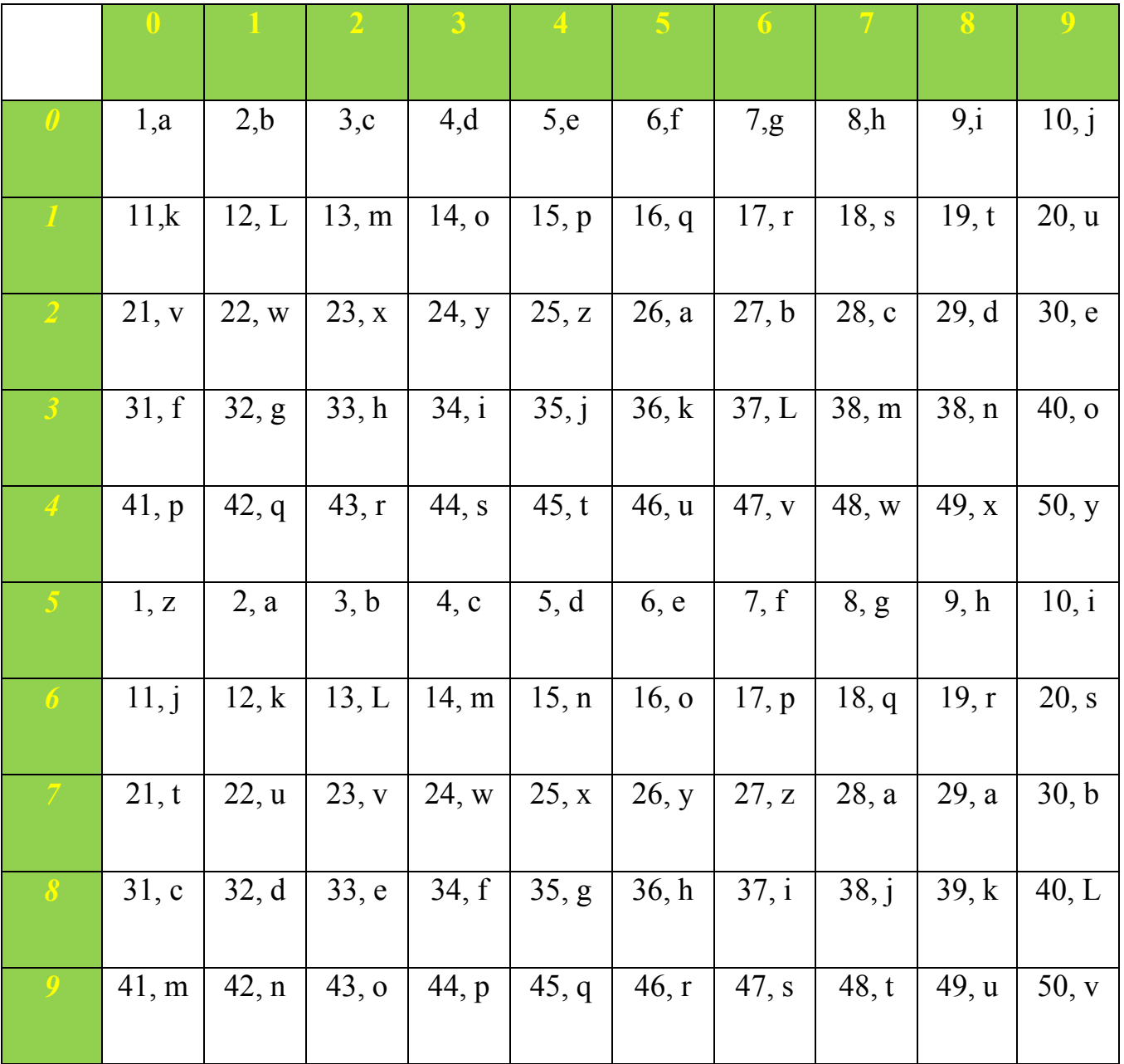

## РЕКОМЕНДУЕМАЯ УЧЕБНО-МЕТОДИЧЕСКАЯ ЛИТЕРАТУРА

<span id="page-24-0"></span>1. Михеева Е.В. "Информационные технологии в профессиональной деятельности", Москва, Изд. "Академия", 2004г. (Л.1)

2. Партыка Т.Л., Попов И.И. "Информационная безопасность", Москва, ИНФРА-М, 2003г. (Л.2)

3. Макарова Н.В. "Информатика", Москва, изд. "Финансы и статистика", 2001г. (Л.3)

4. Дьяконов В.П. "Новые информационные технологии", Москва, СОЛОН-Пресс, 2005г. (Л.4)

5. Коцюбинский А.О., Грошев С.В. "Практическая информатика"; Москва, 2003г. (Л.5)

6. Могилев А.В. "Информатика", Академия, Москва, 2000

7. Гребенюк Е.И. "Технические средства информатизации", Москва, 2005 (Л.7)

8. Шафрин Ю. "Информационные технологии", изд. "Лаборатория базовых знаний", Москва, 1999г. (Л.8)

9. Угринович Н. "Информатика и информационные технологии", изд. "Лаборатория базовых знаний", Москва, 2000. (Л.9)

10. Шафрин Ю. "Азбука информационных технологий", изд. "Институт Психотерапии", Москва, 2000г. (Л.10)

11. Гришин В.Н., Панфилова Е.Е. «Информационные технологии в профессиональной деятельности», Москва, ИД «Форум», ИНФРА-М, 2013г. (Л.11)

12. <http://www.consultant.ru/>

13.<http://www.garant.ru/>

14. <http://www.kodeks.ru/>

15. Касперский Е. «Компьютерное зловредство». Изд-во ПИТЕР, 2009 [\(http://www.kaspersky.ru/about/news/business/2007/novaja\\_kniga\\_evgenija\\_kasperskogo\)](http://www.kaspersky.ru/about/news/business/2007/novaja_kniga_evgenija_kasperskogo) 16. [http://ru.wikipedia.org](http://ru.wikipedia.org/)

По всем возникающим вопросам, касающиеся выполнения контрольной работы можете написать электронное письмо по адресу: [vit.msk.tihonowa@gmail.com](mailto:vit.msk.tihonowa@gmail.com)